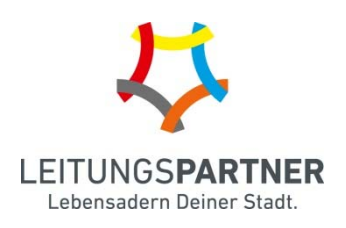

## **Änderung Ihrer Steuernummer bzw. Ihres Steuersatzes**

Sehr geehrte Damen und Herren,

zur Änderung Ihrer Steuernummer bzw. Ihres Steuersatzes möchten wir Sie bitten, dieses Formular **vollständig ausgefüllt und unterschrieben** per E-Mail an einspeisung@leitungspartner.de zu senden.

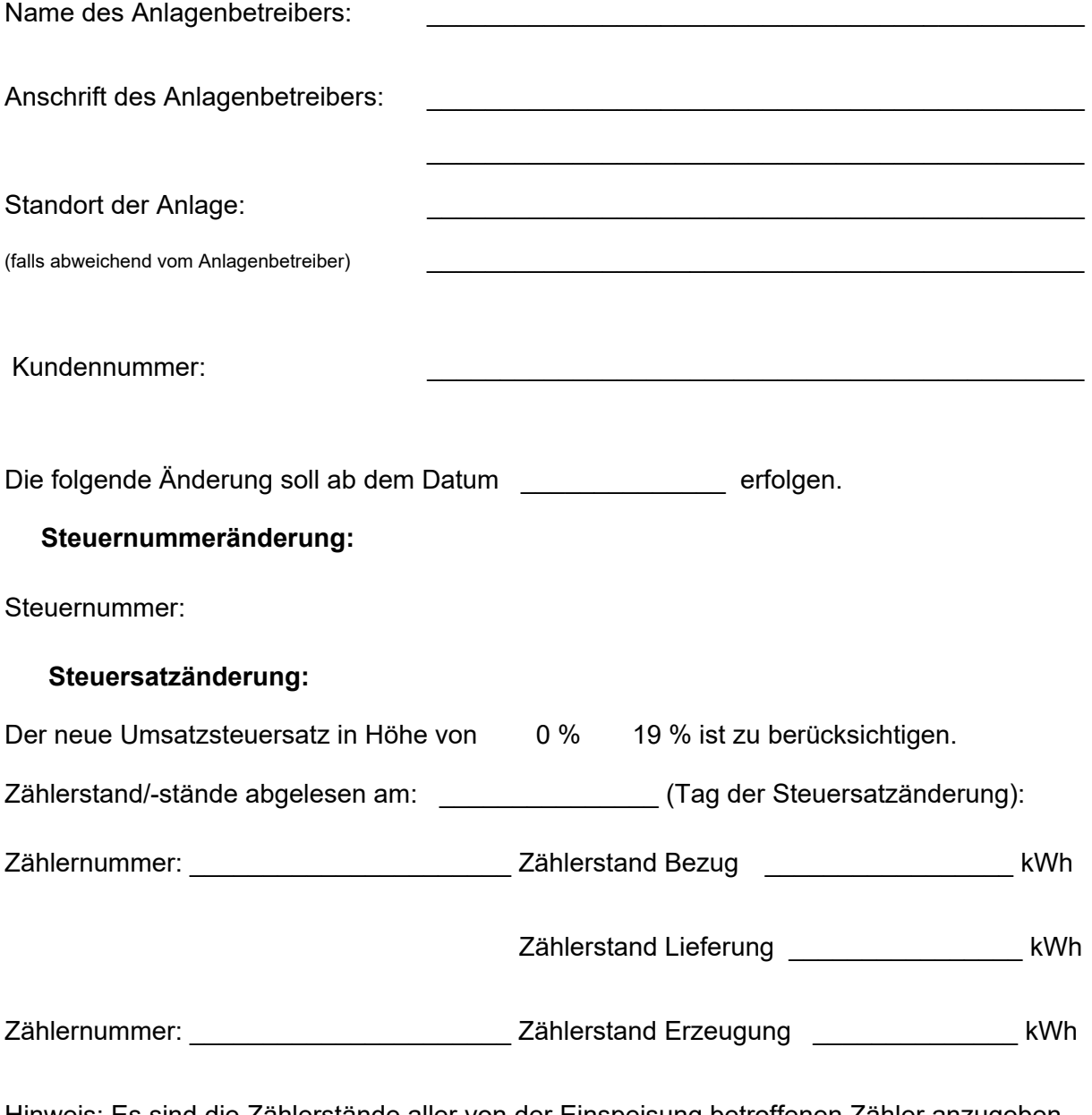

Hinweis: Es sind die Zählerstände aller von der Einspeisung betroffenen Zähler anzugeben. Gerne können Sie uns auch zusätzlich ein Foto der/des Zähler/-s einreichen.

Unsere Datenschutzerklärung finden Sie auf unserer Internetseite *www.leitungspartner.de*.

\_\_\_\_\_\_\_\_\_\_\_\_\_\_\_\_\_\_\_\_\_\_\_\_ \_\_\_\_\_\_\_\_\_\_\_\_\_\_\_\_\_\_\_\_\_\_\_\_\_\_\_\_\_\_\_\_\_\_\_\_\_\_\_\_\_\_\_\_\_